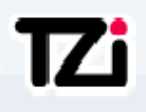

### *<u><b>Optimization* and Performance</u> **Analysis of High Speed Mobile Access Networks**

Thushara WeerawardaneComNets, University of Bremen, Germany

03.09.2010

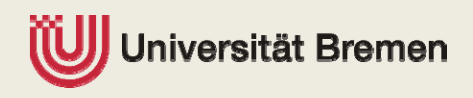

tlw@comnets.uni‐bremen.de

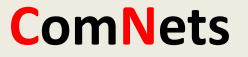

### **TZi** Overview

- ▶ Overview of high speed broadband wireless networks
	- Key technologies and architecture
- $\blacktriangleright$  Main achievements
	- Overview of the completed tasks during the thesis work
- **HSPA transport flow control and congestion control** 
	- **Theoretical approach**
	- П Analytical modeling
	- **Performance analysis and results comparison**
- $\blacktriangleright$  Conclusion and outlook

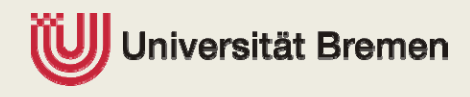

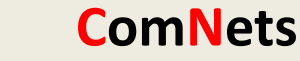

### **TZi** High speed broadband wireless networks

- $\blacktriangleright$  Universal Mobile Telecommunication System (UMTS)
	- П **Standardised in 3GPP release 99 and radio interface: WCDMA**
	- П ■ 64 kbit/sec circuit switched, 384 kbit/sec packet switched services
	- П Bearer services, Location services and compatible with GSM
- $\blacktriangleright$  High Speed Packet Access Networks (HSPA)
	- П Downlink: HSDPA, standardised in 3GPP release 5
		- ‐ Higher data rates for packet services: 1.8, 3.6, 7.2 and 14 Mbit/sec
		- ‐ Key features: Hybrid ARQ, fast packet scheduling, adaptive modulation and coding (AMC)
		- ‐ IP Multimedia System (IMS)
	- ▉ Uplink: HSUPA, standardised in 3GPP release 6
		- ‐ Enhanced uplink data rates up to 5.76 Mbit/sec and
		- ‐ Key improvements as in the downlink
- $\blacktriangleright$ Long Term Evolution (LTE)
	- **Standardised in 3GPP release 8:**
	- П all IP‐network, New OFDMA, MIMO based radio interface
	- $\blacksquare$ **Not backward compatible with previous UMTS**

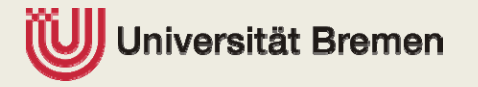

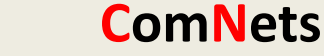

### HSPA architecture (UMTS, HSDPA, HSUPA)

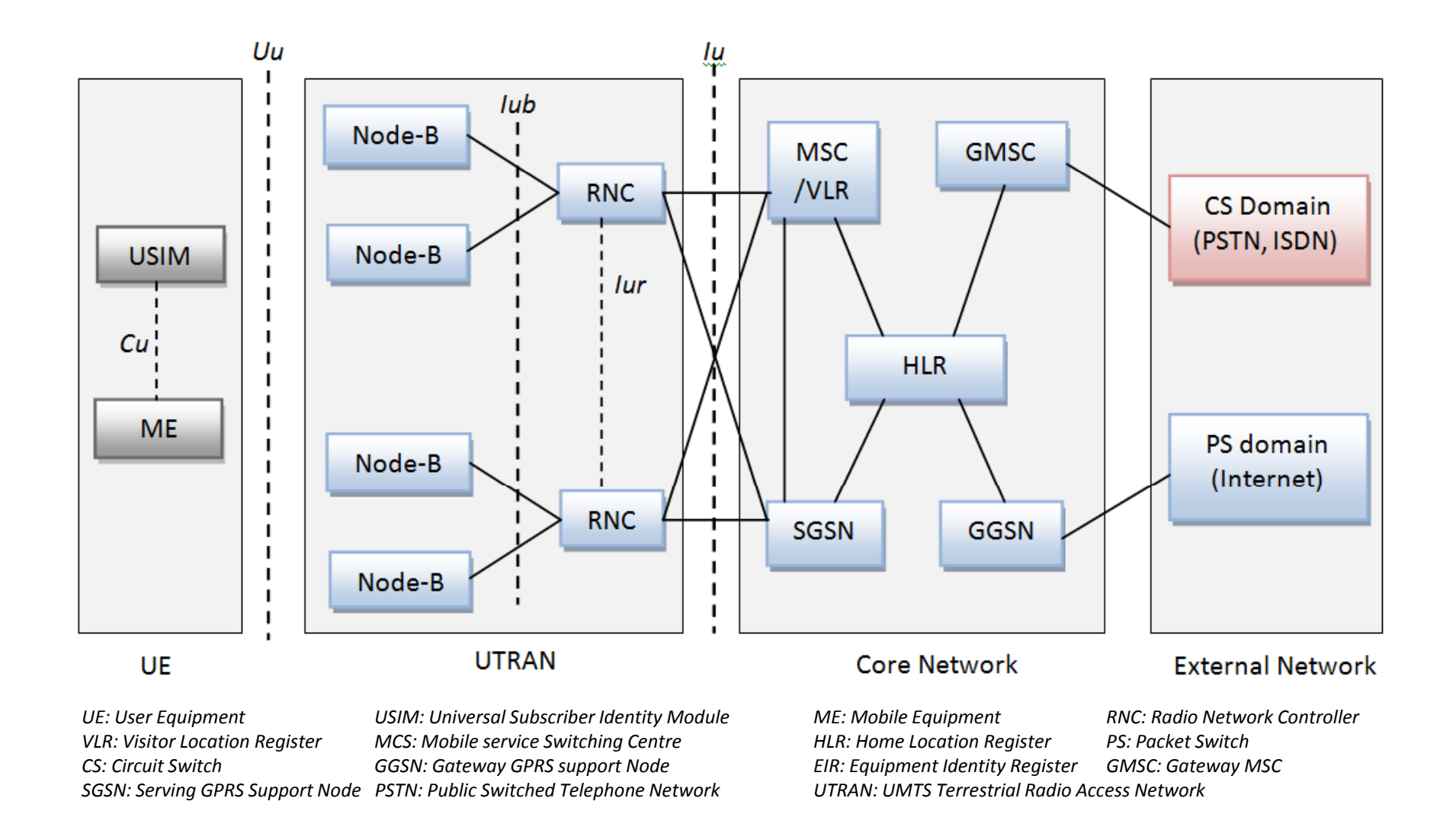

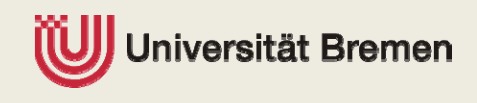

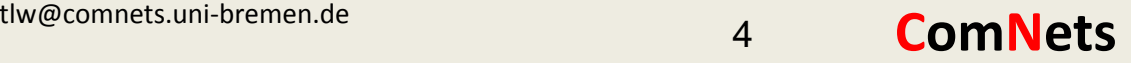

### **TZi** Key achievements

- $\blacktriangleright$  Design and development of <sup>a</sup> comprehensive HSPA simulator
	- П Implementation of all UTRAN based protocols and end‐user protocols
	- П Design and implementation of uplink and downlink MAC schedulers
- $\blacktriangleright$ ▶ HSPA transport feature development
	- П Adaptive credit‐based flow control schemes
	- **Effective congestion control schemes** П
- $\blacktriangleright$  Design and development of analytical models
	- П ■ A Markov model of congestion control
	- A combined Markov model of flow control and congestion control
- $\blacktriangleright$  Design and development of <sup>a</sup> detailed LTE system simulator
	- E-UTRAN and end-user protocols
	- П A comprehensive MAC scheduler and IP based transport QOS scheduler

*Journal of Communications 2009 (IEEE), Academy Publisher*

*Journal Publication, IEEE VTC , magazine, December 2009*

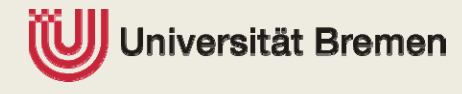

tlw@comnets.uni‐bremen.de 5

**ComNets**

### **TZi** Key achievements

- **Design and development of a comprehensive HSPA simulator** 
	- All UTRAN based protocols and end-user protocols
	- **Design of uplink and downlink MAC schedulers**
- $\blacktriangleright$ ▶ HSPA transport feature development
	- П ■ A adaptive credit-based flow control scheme and
	- **finally example of the later were control** schemes **analysis** analysis
- $\blacktriangleright$  Design and development of analytical models
	- A Markov model of congestion control
	- **A combined Markov model of flow control and congestion control**
- **Design and development of a detailed LTE system simulator** 
	- E-UTRAN and end-user protocols
	- П A comprehensive MAC scheduler and IP based transport QoS scheduler

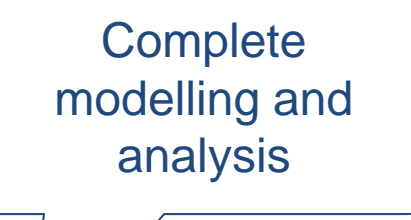

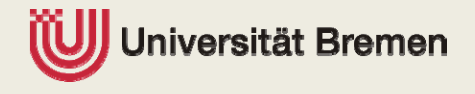

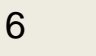

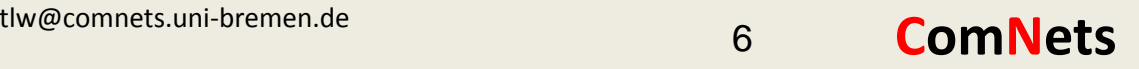

### HSDPA FC and CC overview

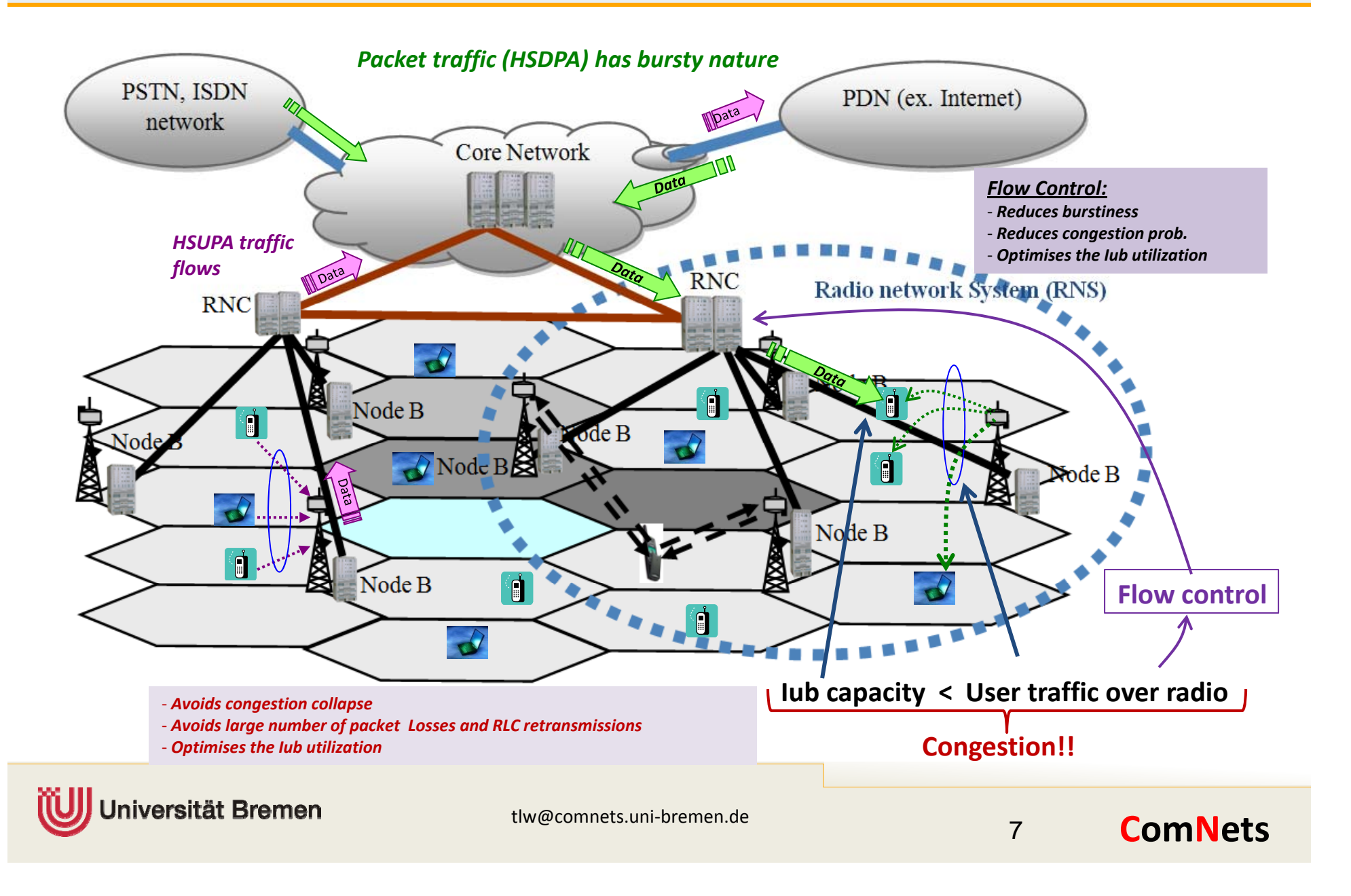

### HSDPA flow control and congestion control

- ▶ Adaptive credit-based flow control
	- **Filow control adapts the Iub flow to the available throughput at the air** interface for individual user flows
	- Credit-based flow control
		- ‐ Continuous loop control using the Provided Bit Rate (PBR).

 $PBR(t) = w \cdot PBR(t-1) + (1-w) \cdot PBR(t)$  where *w* is the weight factor

‐ Buffer management (to optimise the radio utilisation)

#### $\blacktriangleright$ Congestion control

- **Bursty traffic over the limited transport network causes congestion resulting in** П many packet losses
- П Wastage of scarce radio resources, network resources and degradation of overall end‐to‐end performance
- ▉ Requirement: <sup>a</sup> proper congestion control mechanism to adapt radio capacity to the available transport capacity adaptively
- П **Congestion control mechanism includes** 
	- ‐ **Preventive** and **reactive** congestion **detection** schemes and input traffic **control** scheme

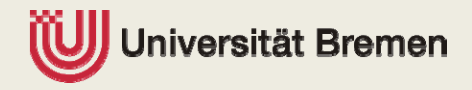

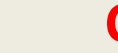

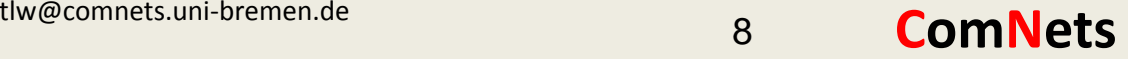

### MAC‐d flow variation in FC and CC

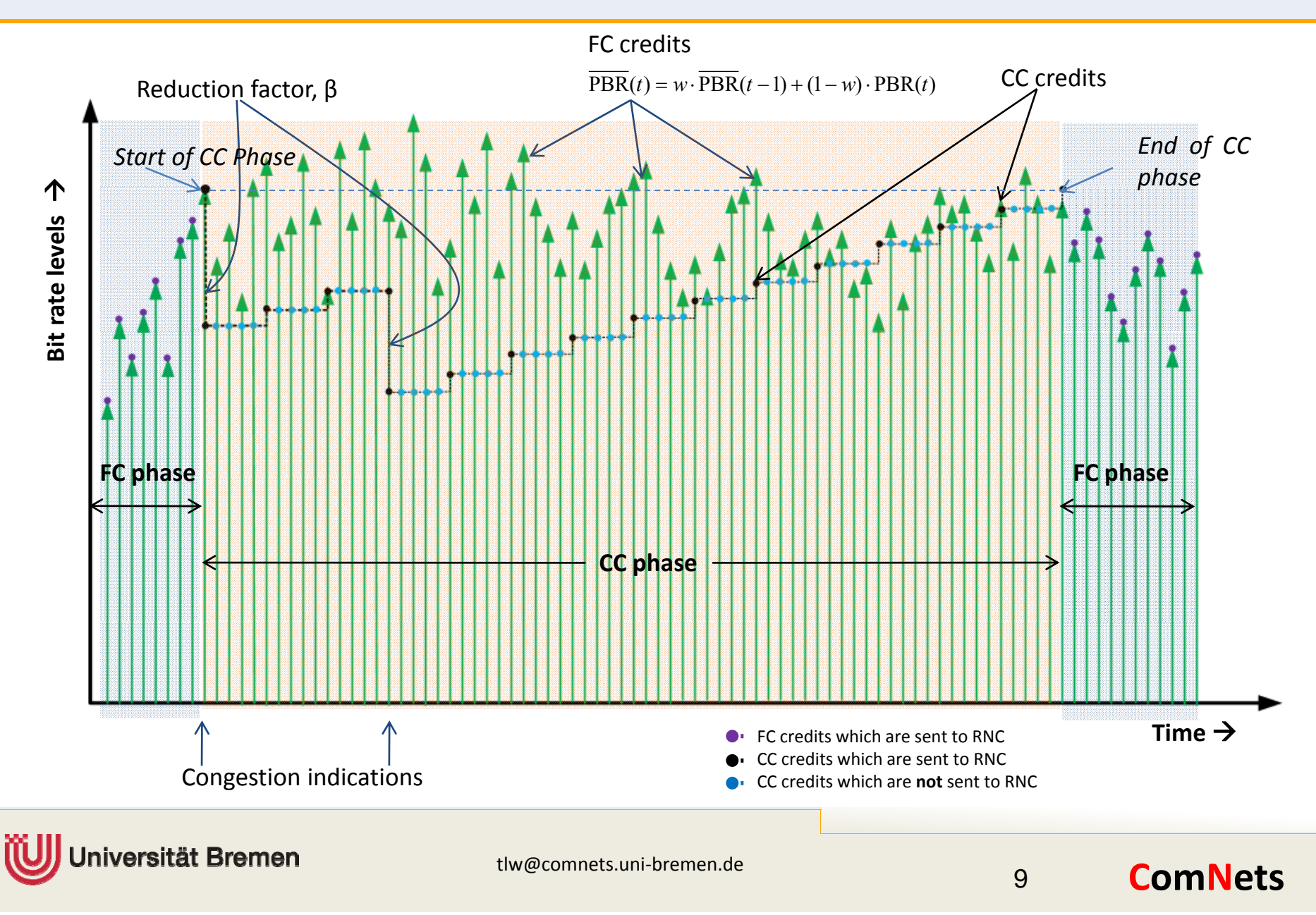

### **TZi** Analytical modeling of FC and CC

### **Prerequisites**

- П **TWO state variables for FC and CC**
- П **Time step in CC is several times longer (5) than the time step in FC**
- ▉ **• Maximum level reached under CC depends on starting FC level**

#### $\blacktriangleright$ Assumptions

- $\mathcal{L}_{\mathcal{A}}$ ■ The interarrival times of CIs are independent and identically distributed
- p. Number of users remains constant (stationary system)
- p. **Constant transmission delay for CA signals**
- p. Per‐user buffer occupancy at Node‐B is not considered for FC modelling

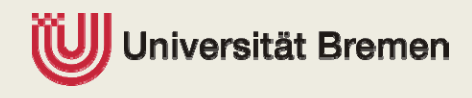

### Joint Markov chain

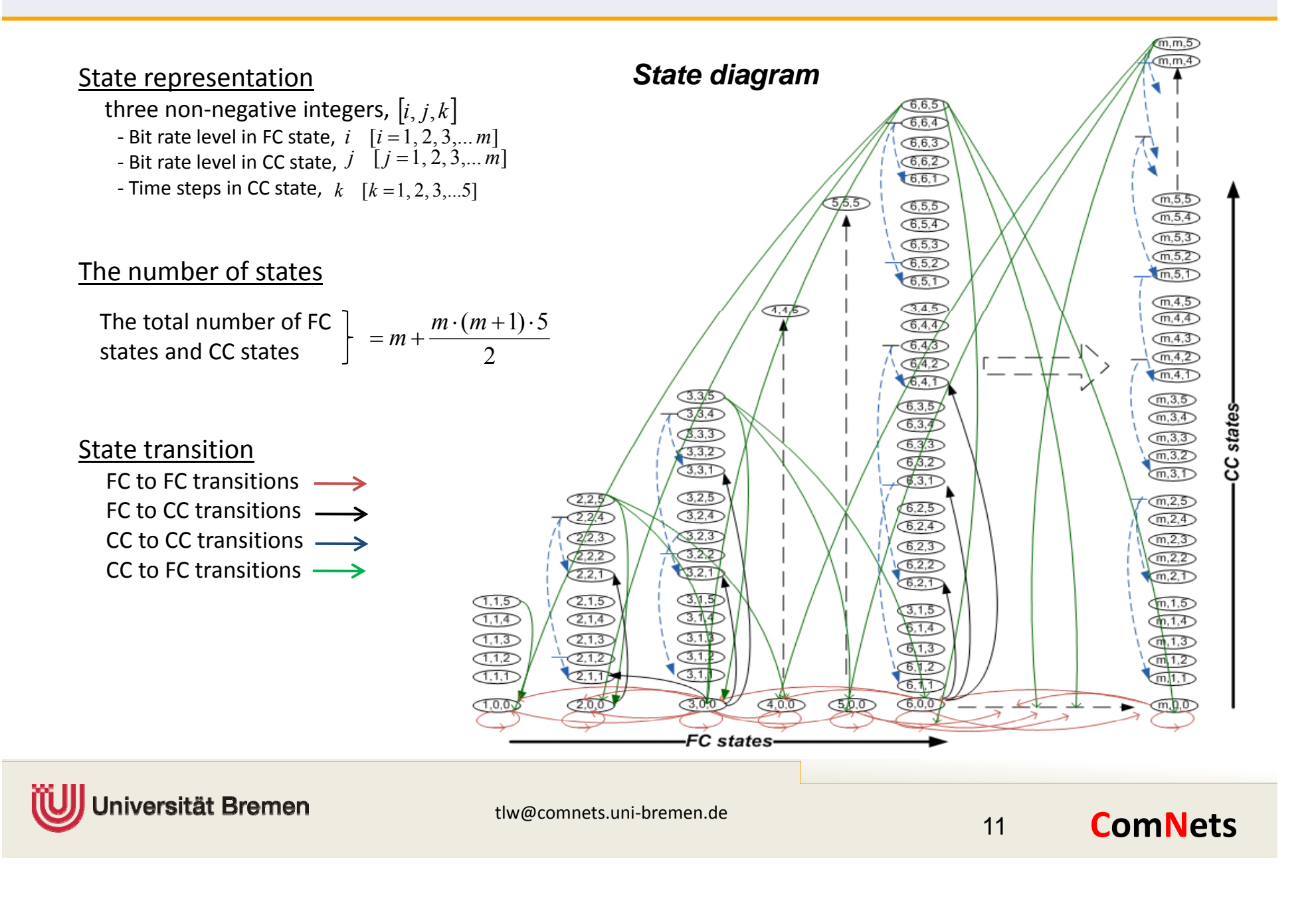

### Markov model: input parameters

` Stationary FC state probability matrix, *PBRm*

$$
PBRm = [pbr_j]_{1 \times m} \quad \text{where} \quad j = 1...m
$$

(The stationary FC state probability matrix is derived from <sup>a</sup> trace file which is taken from <sup>a</sup> dedicated radio simulation.)

 $\blacktriangleright$ The congestion indication arrival probability matrix,  $A_{ci}$ 

$$
A_{ci} = [q_i]_{1 \times (1 + d_{\max})}
$$

e  $q_i = Pr[$  exactly *i* CI signals during  $\Delta T$ ]; i = 0  $\cdots$  d<sub>max</sub> where

(This parameters, the CI arrival probability within a step is taken from a trace which is taken from **<sup>a</sup> fast queuing simulator** which is designed and developed by the author)

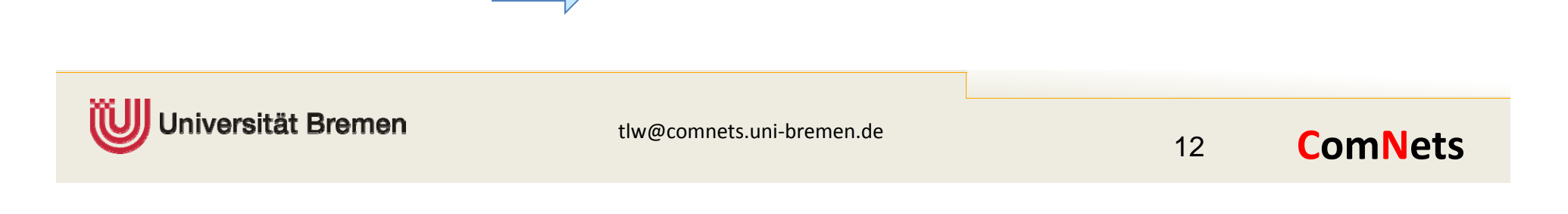

### Transition probability calculations

 $\blacktriangleright$  Flow control transition probability matrix.

 $p_{ij} = Pr[FC(T + \Delta T) = j | FC(T) = i]$  $P_{\text{fctofc}} = \left[ \, p_{\textit{ij}} \, \right]_{\textit{m}\times\textit{m}}$ 

 $\blacktriangleright$ State transition probability from FC state, i to FC state, j

> $p_{(i,0,0)(j,0,0)} = q_0 p_{ij}$  where  $q_0$  is the probability that no CI arrivals occurs within a given FC interval

 $\blacktriangleright$ State transition probability from FC state to CC state

> where  $\alpha = 1 - \beta$  and  $p_{(i,0,0)(i,l,1)}$  + =  $q_n$   $\forall l = i \times \alpha^n$ ;  $n = 1...d_{\text{max}}$ where  $\alpha = 1 - \beta$  and<br> $d_{\text{max}}$  max number of CI arrivals within a single step

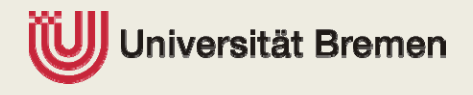

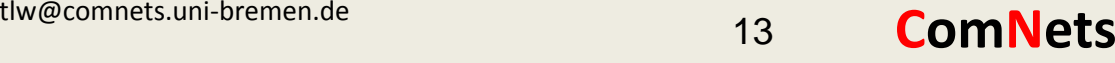

### Transition probability calculations cont.

- **From CC state to CC state transition probabilities** 
	- Up: in case of no arrivals

$$
p_{(i,j,k)(i,j,k+1)} = q_0
$$
 for  $k = 1,2,3,4$   
 $p_{(i,j,k)(i,j+1,1)} = q_0$  for  $k = 5$ 

- $p_{(i,j,k)(i,j+1,1)} = q_0$  for  $k =$
- $\mathcal{L}_{\text{max}}$ **Down: due CI arrivals**

$$
P_{(i,j,k)(i,l,1)} + q_n
$$
  $\forall l = j \times \alpha^n$ ;  $n = 1...d_{\text{max}}$  and  $k = 1...5$ 

 $\blacktriangleright$  From CC state to FC state transition probabilities

 $p_{(i,i,5)(l,0,0)} = q_0 \, p_{il} \quad l$  is the next FC state and *i* is the starting FC state before the MAC- d flow enters the CC state

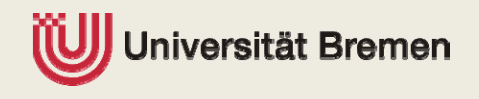

tlw@comnets.uni-bremen.de 14

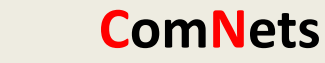

### State probabilities and average throughput

 $\blacktriangleright$  Transition probability matrix, with square dimension  $n_t$ 

$$
P = [p_{ijk}]_{n_i \times n_t}
$$
 where  $i = 1, 2, 3, ..., n_{fc}$   
\n $j = 1, 2, 3, ..., n_{cc}$   
\n $k = 1, 2, 3, ..., n_{st}$ 

Stationary state probabilities matrix,  $\pi$ 

 $\pi\!=\!\pi\!\cdot\! \mathrm{P}$  – Where  $\pi$  denotes the state vector,  $[\pi_{_0},\pi_{_1},\pi_{_2},\pi_{_3}....,\pi_{_{n_{_t}}}]$ 

- $\blacktriangleright$  Average throughput  $= bitRateStepSize \times \sum i\pi_i$  bit / sec 1 $\sum^{n_t} i\pi_i$ *i*= $=$  bitRateStepSize  $\times$   $>$   $\iota\pi$ 
	- Example, size of the bit rate level is 33.6 kbps for the given consideration

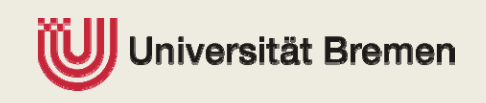

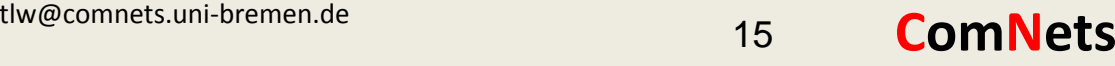

### Results analysis: Simulation and analytical

#### $\blacktriangleright$ Parameter configuration

- $\mathcal{L}_{\mathcal{A}}$ ■ Common parameters (simulation and analytical)
	- ‐ FC cycle time <sup>=</sup> 100 ms
	- ‐ CC AIMD cycle time <sup>=</sup> 500 ms
	- ‐ FC and CC Step size <sup>=</sup> 33.6 kbps
	- ‐ Reduction factor β <sup>=</sup> 0.25
	- ‐ Safe timer <sup>=</sup> 80 ms
	- ‐ ATM bandwidth <sup>=</sup> 2Mbps
- **Simulation specific** 
	- ‐ Traffic models: FTP and HTTP traffic models
	- ‐ User constellation: 18 users, 1 FTP user who downloads <sup>a</sup> large file during the simulation time and uses the probability distribution used for the analytical model. All other 17 users generate HTTP traffic.
	- ‐ The simulation duration is 2000 sec and 32 replications are used to determine the confidence interval.

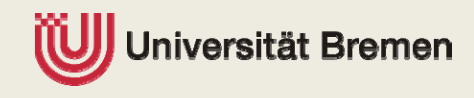

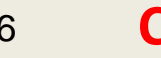

### Simulation results: transmission data rate

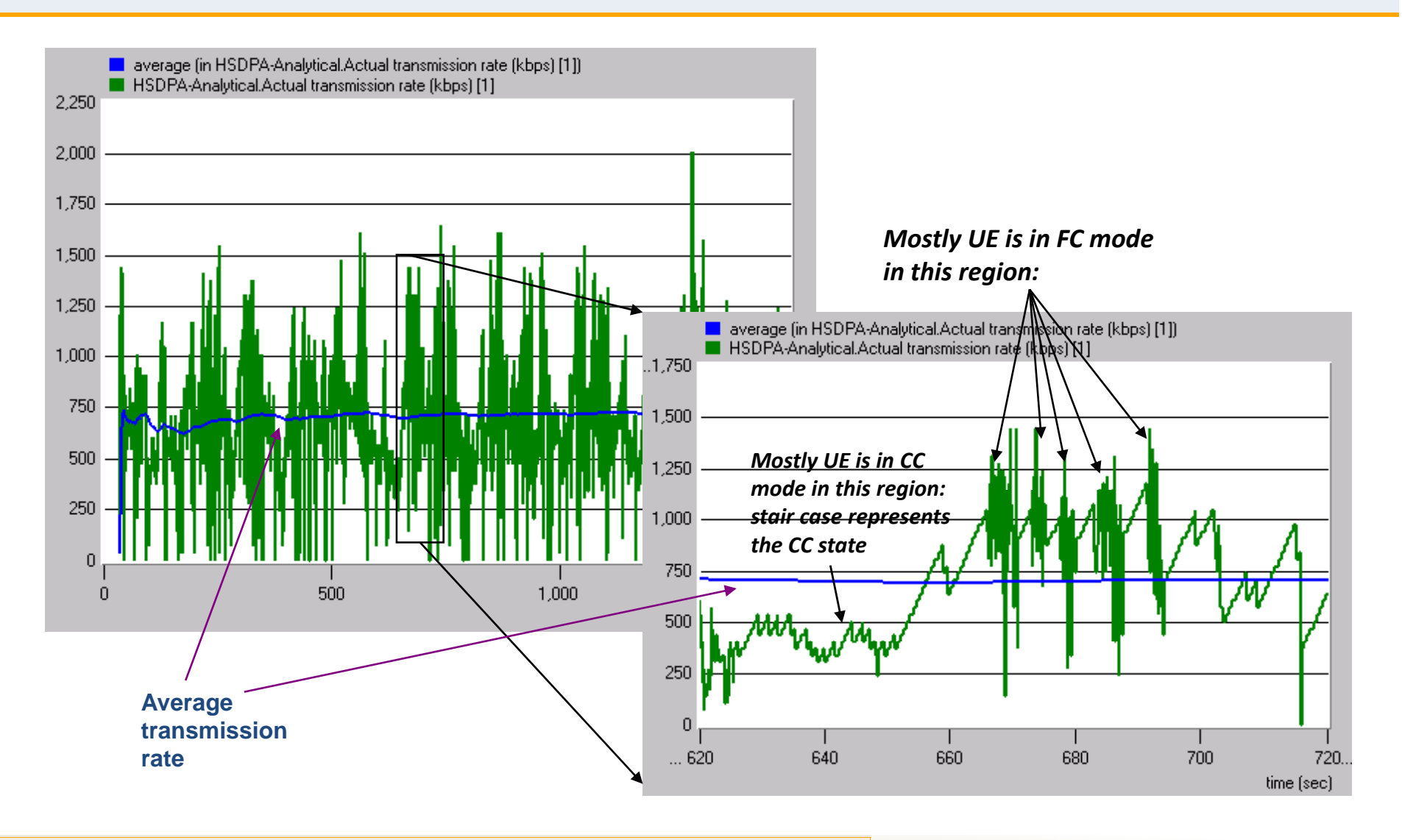

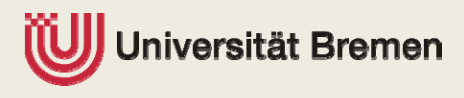

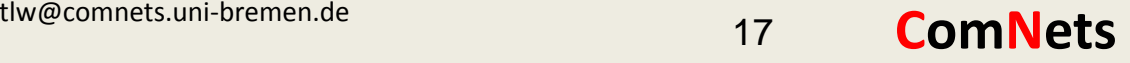

### Simulation results: 30 replications

#### Average throughputs **CDF** of throughputs

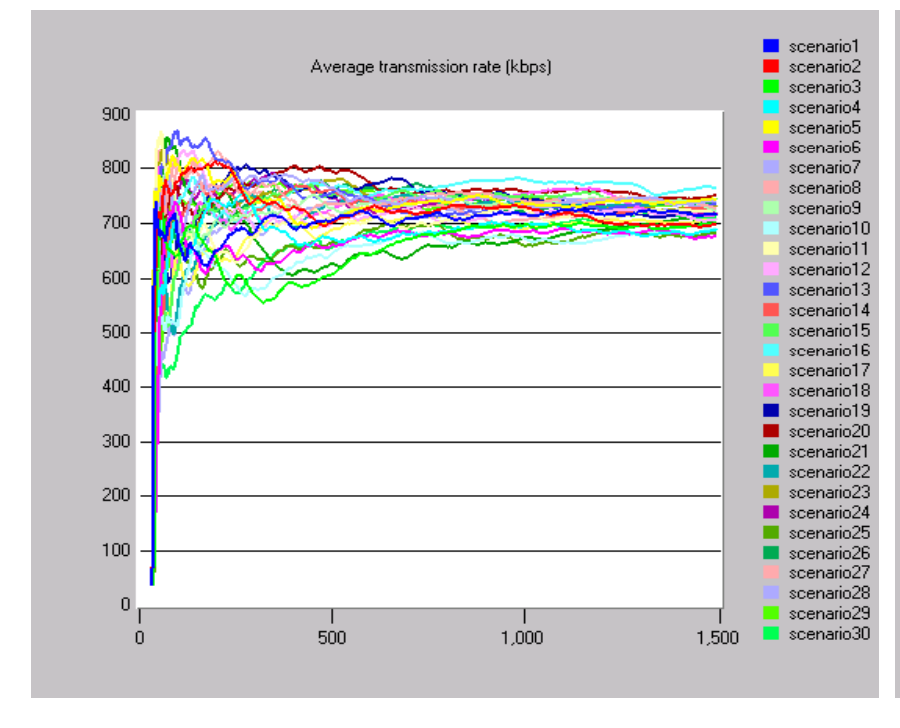

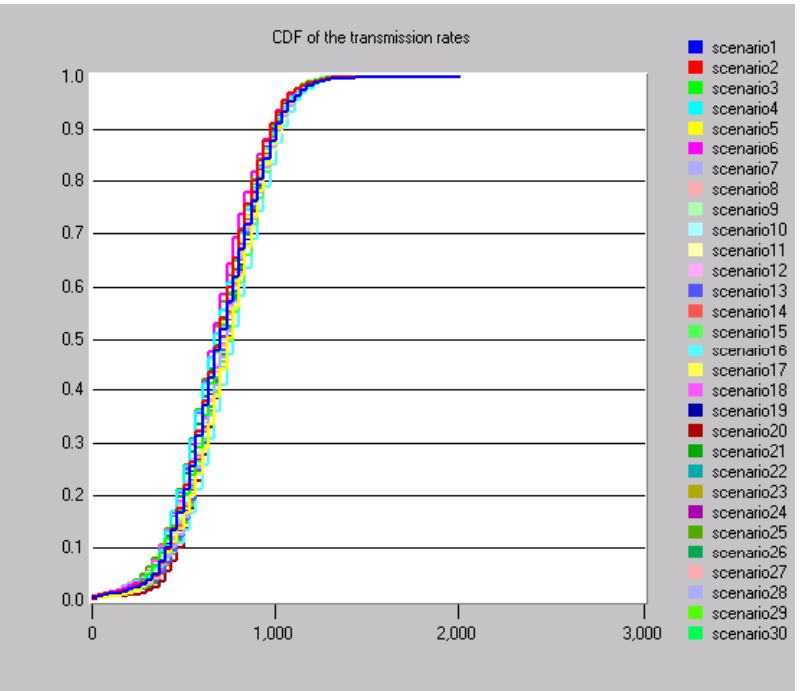

#### **Statistical evaluation**

Mean <sup>=</sup> 719.60 kbit/sec Standard deviation <sup>=</sup> 21.13 kbit/sec

95%confidence interval

= [713.05 kbit/sec– 726.16 kbit/sec]

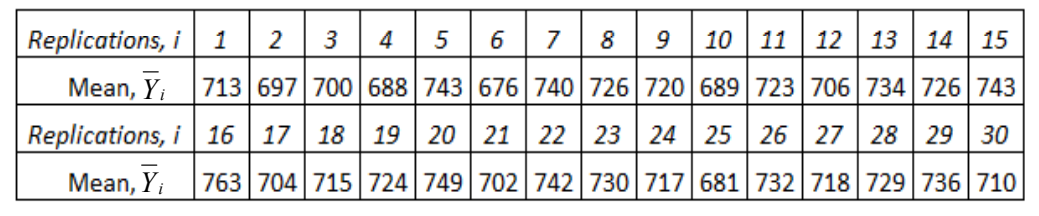

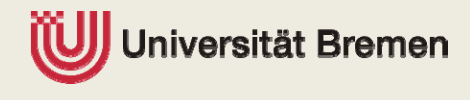

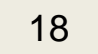

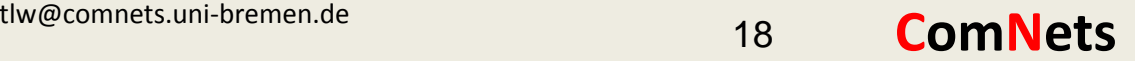

#### 1<u>71</u> Analytical results: input FC stationary state probabilities

Probability mass function of the bit rate FC filter formula levels (number of MAC‐ds)

*FC state stationary probabilities*

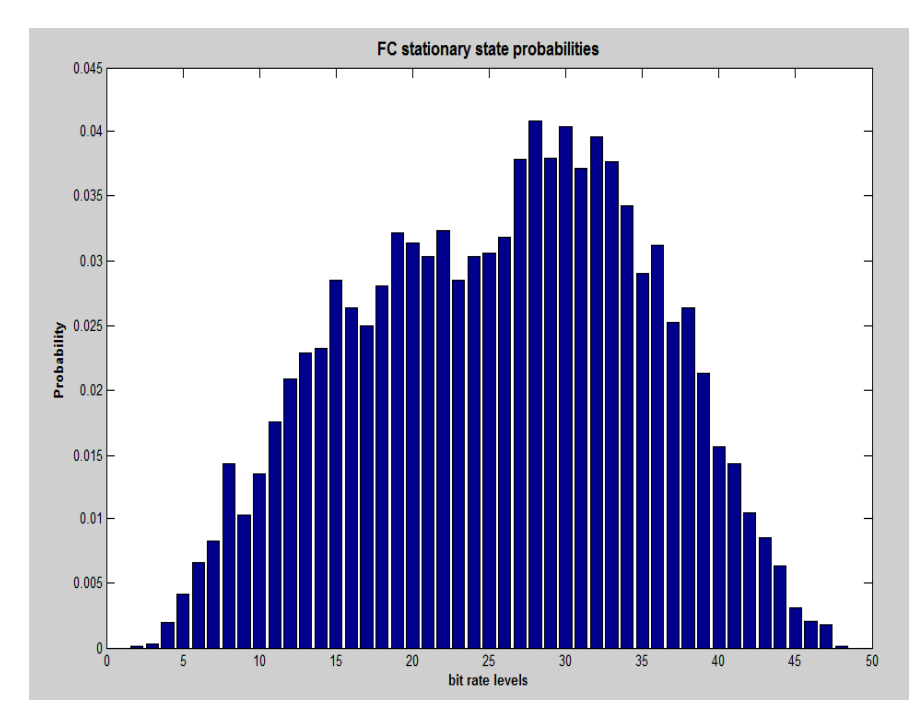

$$
\overline{PBR}(t) = w \cdot \overline{PBR}(t-1) + (1-w) \cdot PBR(t)
$$
  
w is the weight factor

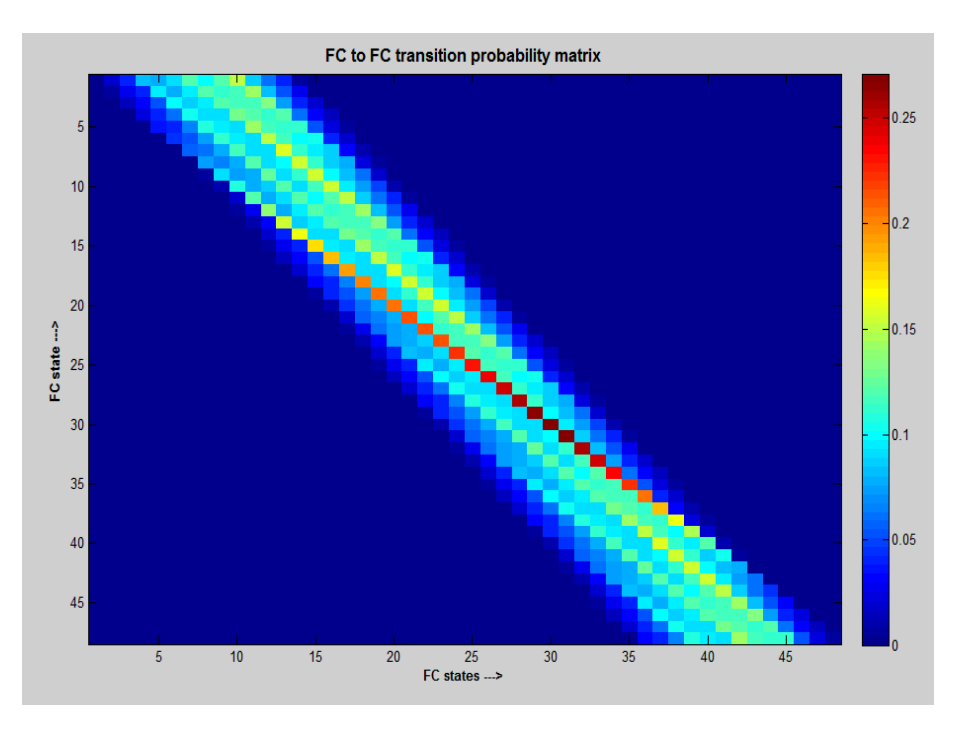

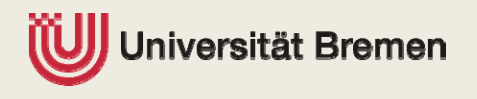

tlw@comnets.uni‐bremen.de 19 and 19 and **ComNets** 

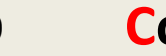

### **TZi** Analytical and simulation results comparison

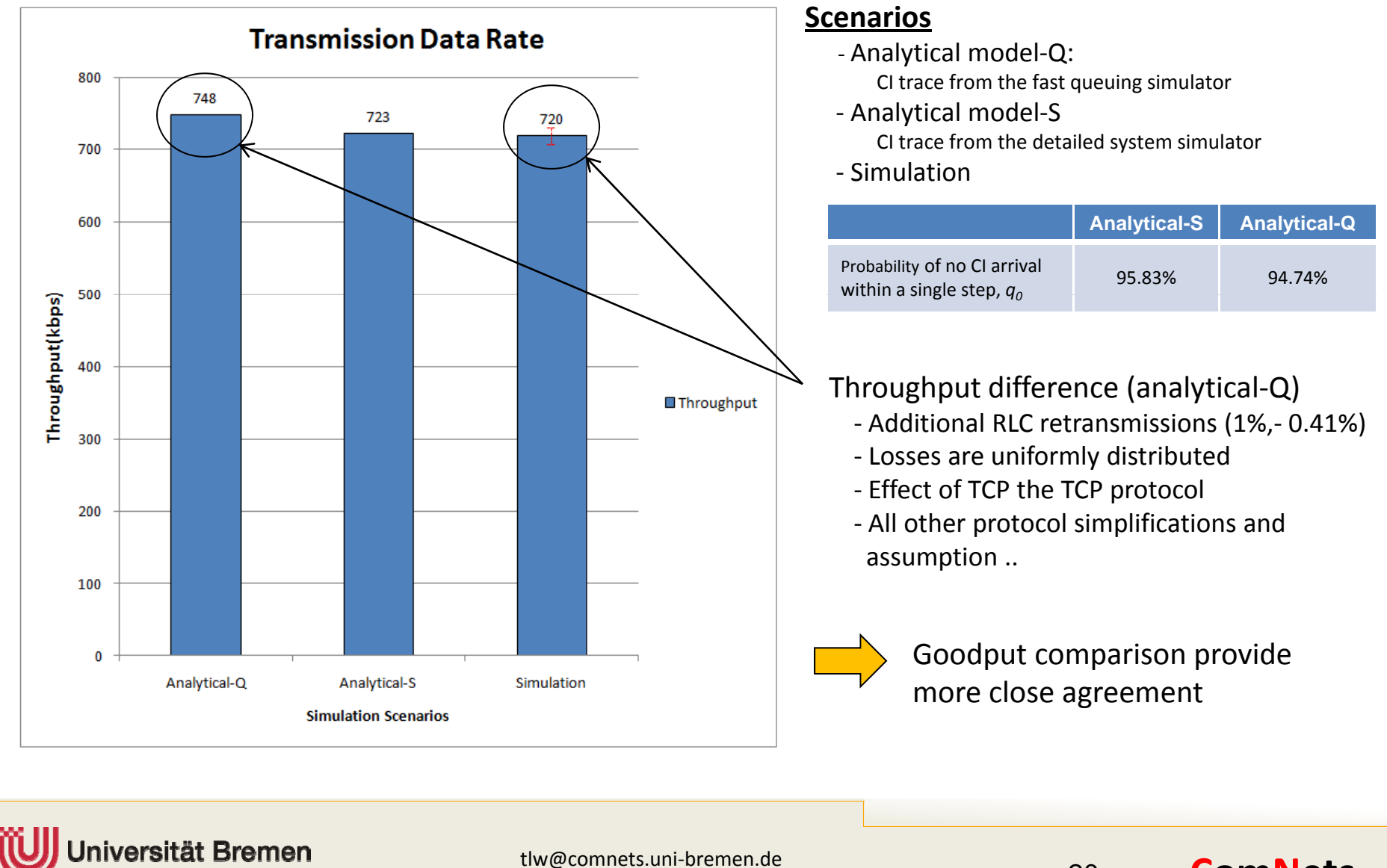

tlw@comnets.uni‐bremen.de 20

**ComNets**

### Results comparison cont.

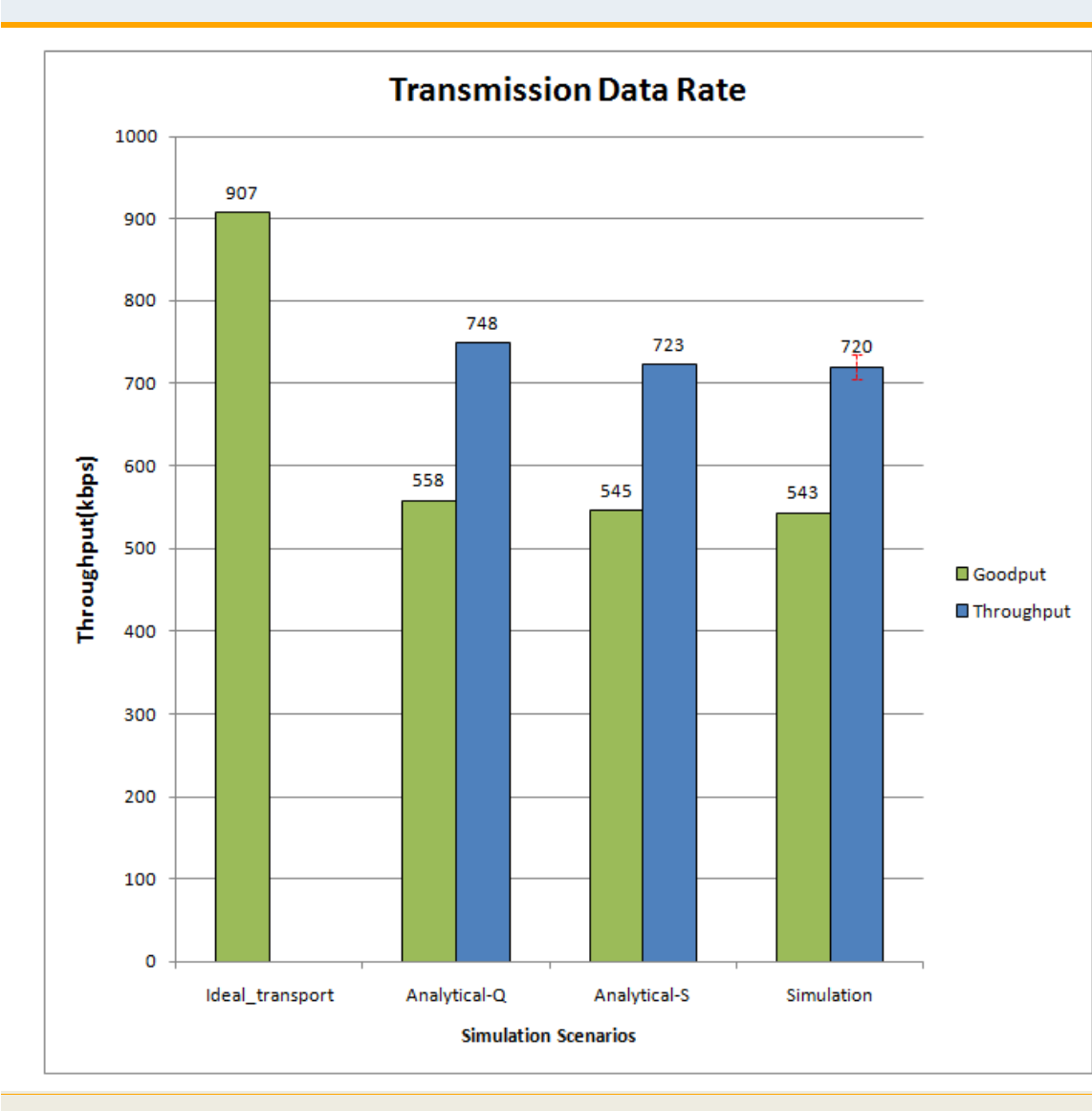

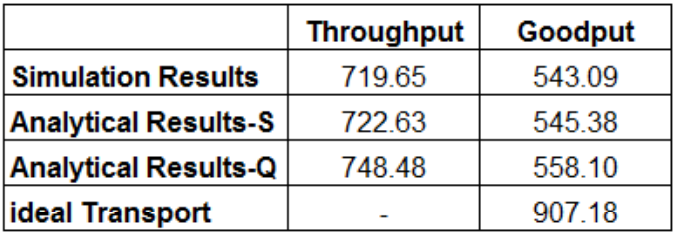

### Key achievements

- $\blacktriangleright$  $\blacktriangleright$  A good match between the analytical model results and the detailed system simulation results
- $\blacktriangleright$ ▶ The FC and CC investigation and analysis can be done **faster** using the analytical model along with the fast queuing simulator compared to detailed system simulator
	- Г Detailed system simulator: **order of days**

**ComNets**

Г Analytical model: **order of minutes**

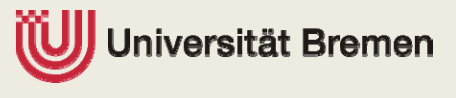

tlw@comnets.uni‐bremen.de 21

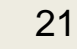

## **TZi** Conclusion

- **Detailed HSPA system simulator has been implemented, tested,** validated and used for the performance evaluation.
- ▶ TNL credit-based adaptive flow control and congestion algorithms have been implemented tested, validated and used for end‐to‐end performance analysis.
	- Overall network performance can be significantly improved by **reducing burstiness** over the transport network, **optimising transport utilisation** and effectively **minimising congestion** in the transport network
	- FC and CC algorithms provides guaranteed end-user QoS while achieving a **optimum end‐user performance**
- ▶ Two analytical models has been implemented, tested, validated and evaluated the performance.
	- A **Markov model** for modelling **congestion control** functionality
	- П A **joint Markov model** for modelling **FC** and **CC** functionalities

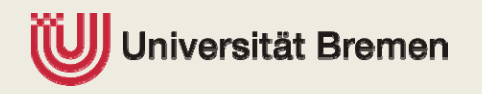

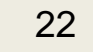

### **TZi** Conclusion

- $\blacktriangleright$  There is a good match between analytical model results and the detailed system simulation results.
- $\blacktriangleright$  A complete faster alternative solution to the timing consuming detailed system simulator can be provided by the analytical mode along with the fast queuing for TNL feature analysis.
- ▶ Detailed LTE system simulator implemented, tested, validated and performance analysed.
	- $\blacktriangleright$ In addition to general protocol implementation, MAC scheduler and transport QoS packet scheduler have been implemented
	- $\blacktriangleright$  Effects of transport congestion for network and end‐user performance have been studied and analysed

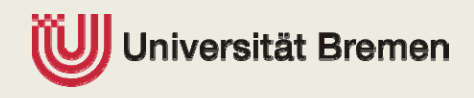

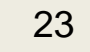

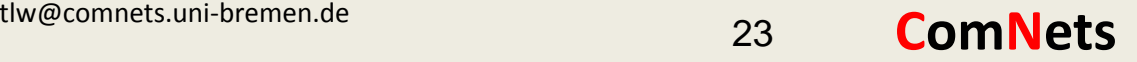

## **TZi** Outlook

- $\blacktriangleright$  Proper flow control and congestion control schemes are needed to be proposed and implemented in the LTE UTRAN in order to protect transport packet losses due to congestion
	- $\blacktriangleright$ UL congestion control and load balancing for non‐GBR bearers
	- $\blacktriangleright$ DL congestion handling mainly for non‐GBR bearers
	- $\blacktriangleright$ **Effective admission control mechanism for GBR bearers**
- $\blacktriangleright$  There is a clear requirement of cross layer functionalities between Radio MAC scheduler and transport scheduler for effective QoS management

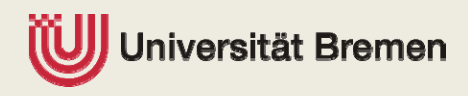

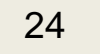

# **Thank you very much!**

Any Questions?

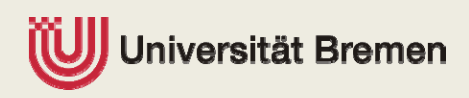

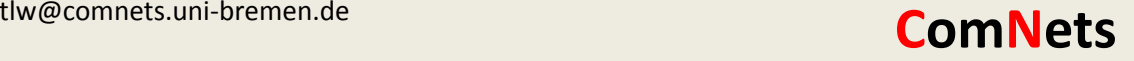

### **TZi** Design overview of the queuing simulator

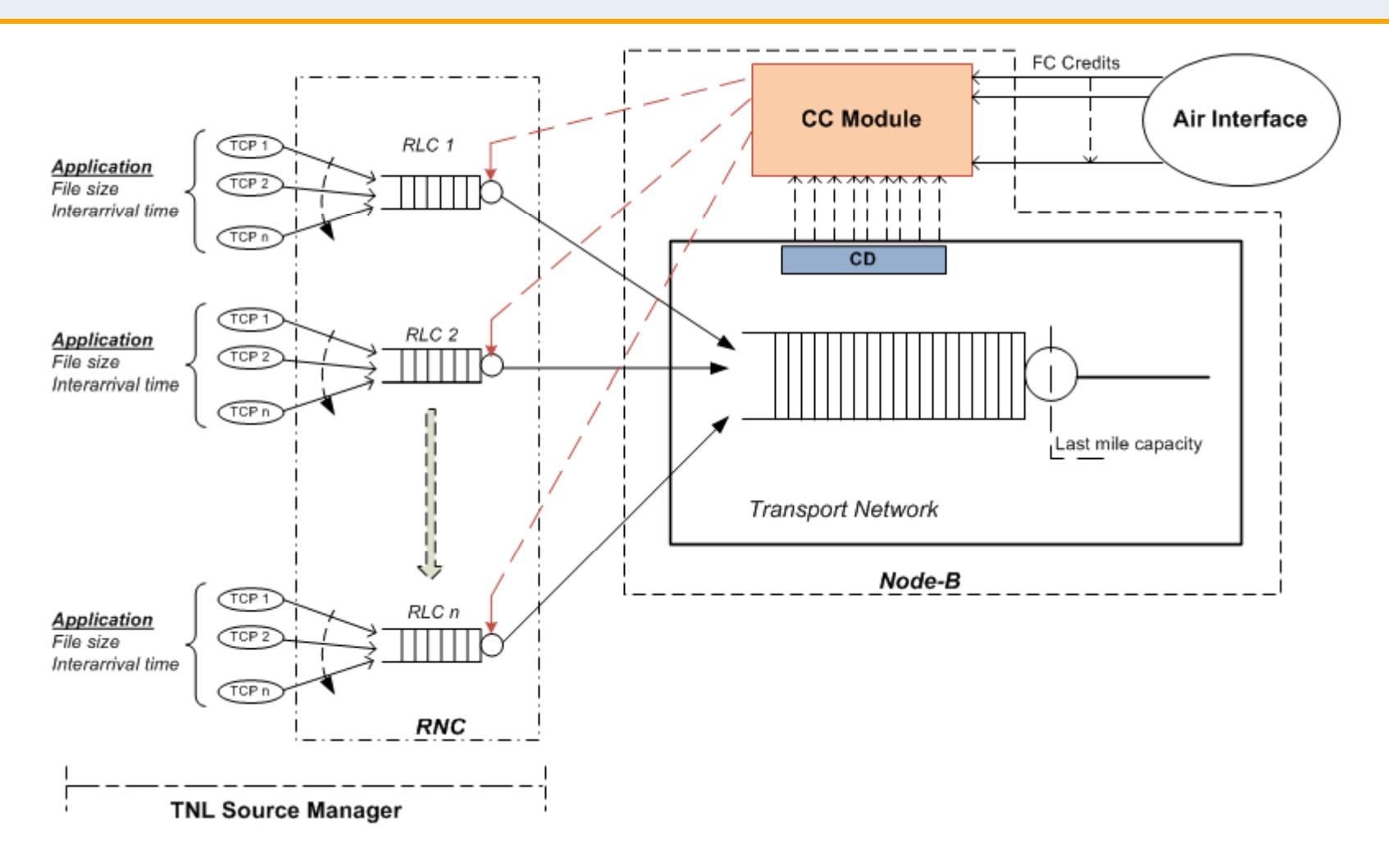

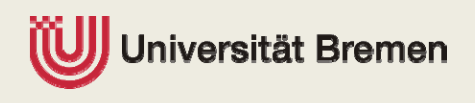

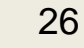

# Fast queuing simulator

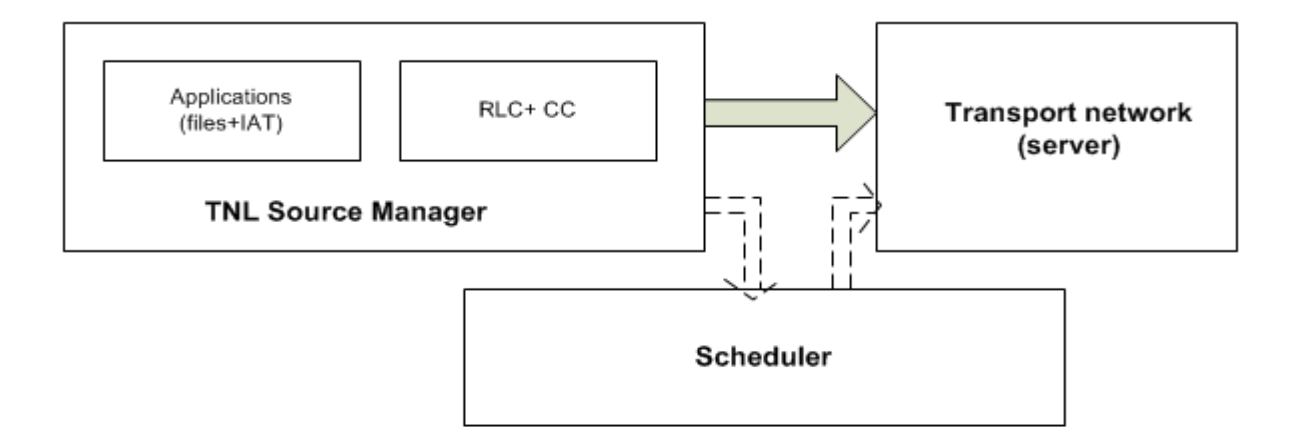

- $\blacktriangleright$ A fast queuing simulator is implementation using CNCL library
- $\blacktriangleright$  Key assumptions and simplifications
	- **Traffic sources are modelled without complex TCP protocol** functionality
	- $\mathcal{L}_{\mathcal{A}}$  Transport loss ratio set to the maximum value 1% and losses are uniformly distributed. (RLC able to recover the loss before TCP notices)
	- $\mathcal{L}_{\mathcal{A}}$ **The CI arrival process assumed as a Poisson arrival**

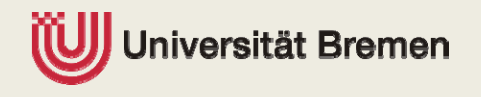

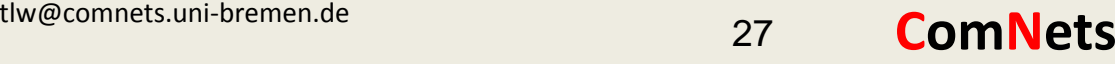

#### **TZi** FC Queue management

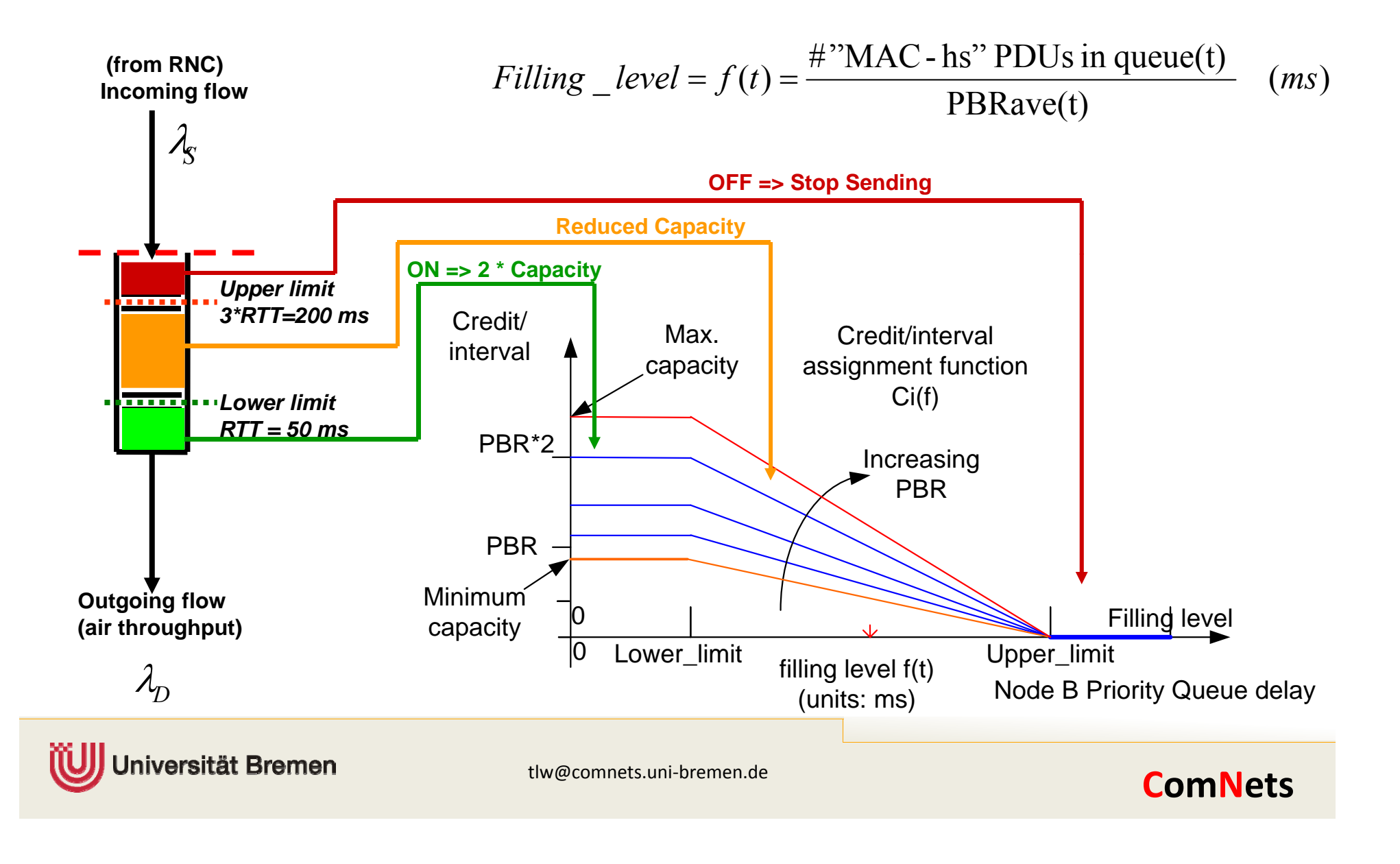

### Flow control and congestion control cont.

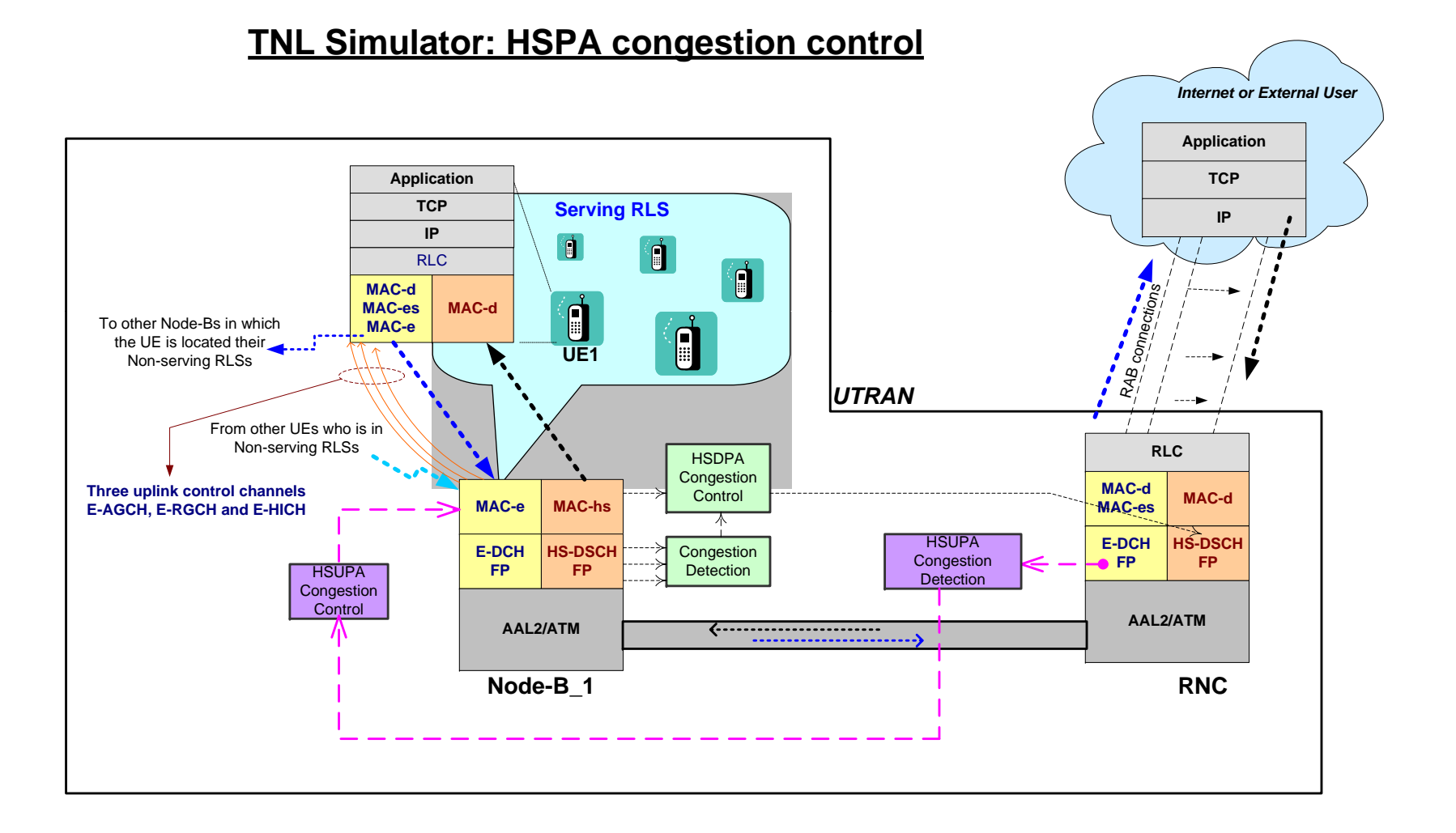

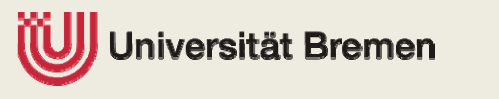

tlw@comnets.uni‐bremen.de **ComNets** to the 29 **ComNets** 

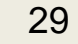

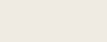

#### **TZi** Joint Markov chain: state diagram

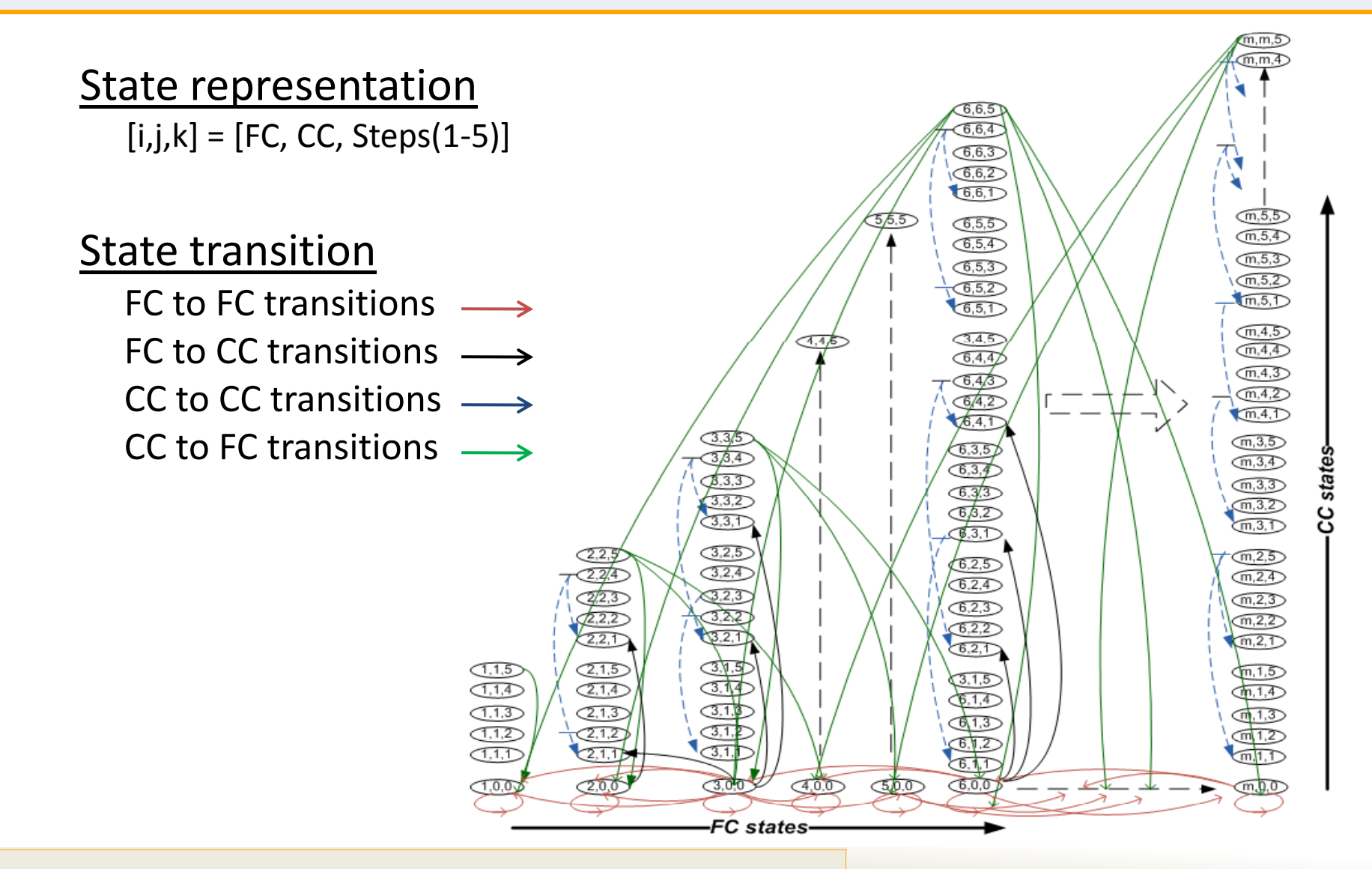

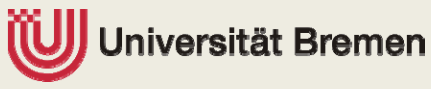

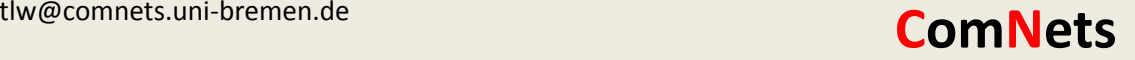

### Markov model: states

- ` Each state is identified by three non‐negative integers, [*<sup>i</sup>*, *j*, *<sup>k</sup>*]
	- $\mathcal{L}_{\mathcal{A}}$ Bit rate level in the FC state,  $i \quad [i = 1, 2, 3, \dots m]$
	- $\mathcal{L}_{\mathcal{A}}$ Bit rate level in the CC state,  $j \quad [j = 1, 2, 3,... m]$ 
		- ‐"*j=0*" indicates the state within FC state
	- П Time step in CC state, *k* [*k* <sup>=</sup>1, 2, 3,...5]
		- ‐Again "*k=0*" indicates the state within FC state
- $\blacktriangleright$  Number of states in Markov model
	- П ■ Total number of FC states =  $$

■ Total number of CC states = 
$$
\frac{m \cdot (m+1) \cdot 5}{2}
$$
, where CC state finite sequences  
5,10,15,20......,5m => (5n)<sup>m</sup>\_{n=1}

 $\blacksquare$ The total number of FC states and CC states:  $m + \frac{2}{2}$  $m + \frac{m \cdot (m+1) \cdot 5}{m}$ 

*For example, if <sup>m</sup> is 48 (eff\_BW/step <sup>=</sup> 2.0\*106\*0.8/33.6\*103), then the total number of states is 5928.*

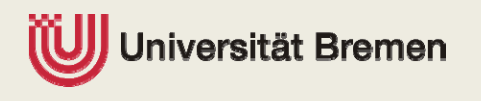

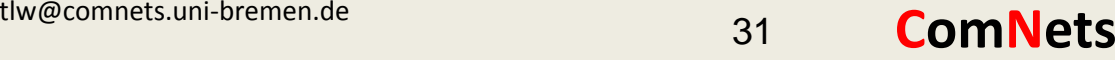

### Simulation results analysis

#### $\blacktriangleright$ Replication mean calculation

 $\text{Replication 1}: Y_1, Y_2, Y_3, \ldots, Y_m --- \text{Supplement} Y_1$ Replication 2:  $Y_{m+1}, Y_{m+2}, Y_{m+3}, \ldots, Y_{2m}$  ---->  $Y_2$  variance:  $V = \frac{1}{n-1} \sum_{i=1}^{n} (Y - Y_i)$  $\text{Replication 3: } Y_{2m+1}, Y_{2m+2}, Y_{2m+3}, \dots Y_{3m} --- \rightarrow Y_{3}$ 

 $\text{Replication n}: Y_{(n-1)m+1}, Y_{(n-1)m+2}, Y_{(n-1)m+3}, \dots Y_{nm} --- \rightarrow Y_{n}$ 

Mean : 
$$
\overline{Y} = \frac{1}{n} \sum_{i=1}^{n} \overline{Y}_{i}
$$
  
Variance:  $V = \frac{1}{n-1} \sum_{i=1}^{n} (\overline{Y} - \overline{Y}_{i})^{2}$   
Confidence interval =  $\overline{Y} \pm (t_{\alpha/2, n-1} \times \sqrt{\frac{V}{n}})$ 

where  $100(1-\alpha)$ % CI

where  $t_{\alpha/2, n-l}$  is taken from Student t-distribution. "*n*-*l*" is the degree of freedom and  $1-\alpha$  is the confidence level.

#### $\blacktriangleright$ Statistical evaluation

..

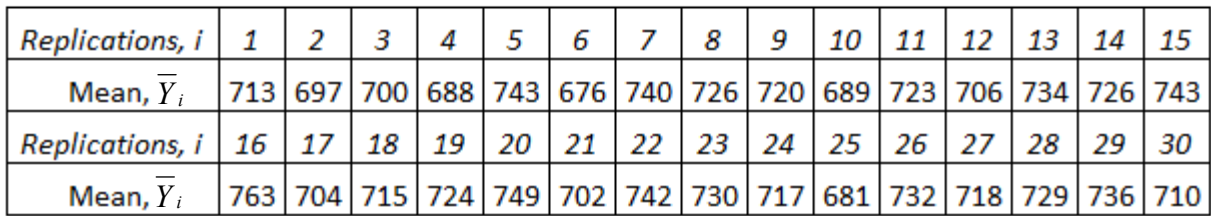

- П  $\blacksquare$  Mean = 719.60 kbit/sec
- $\mathcal{L}_{\mathcal{A}}$ Standard deviation =  $21.13$  kbit/sec
- $\mathcal{L}_{\mathcal{A}}$ ■ 95%confidence interval = [713.05 kbit/sec– 726.16 kbit/sec]

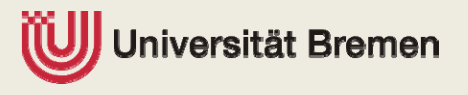

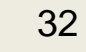

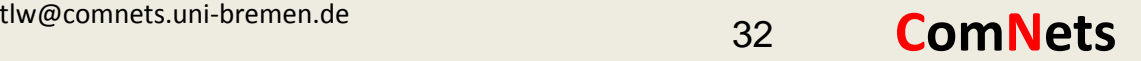

### **TZi** Analytical results

- ▶ Analytical model-Q
	- **CI trace from the fast queuing** simulator
- ▶ Analytical model-S
	- **CI trace from the detailed system** simulator

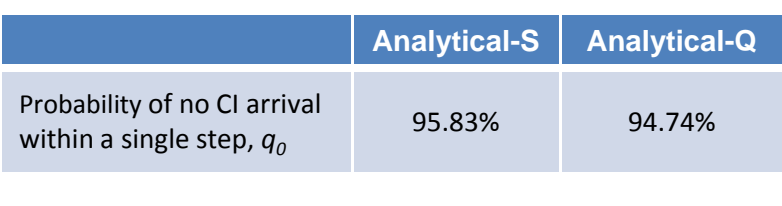

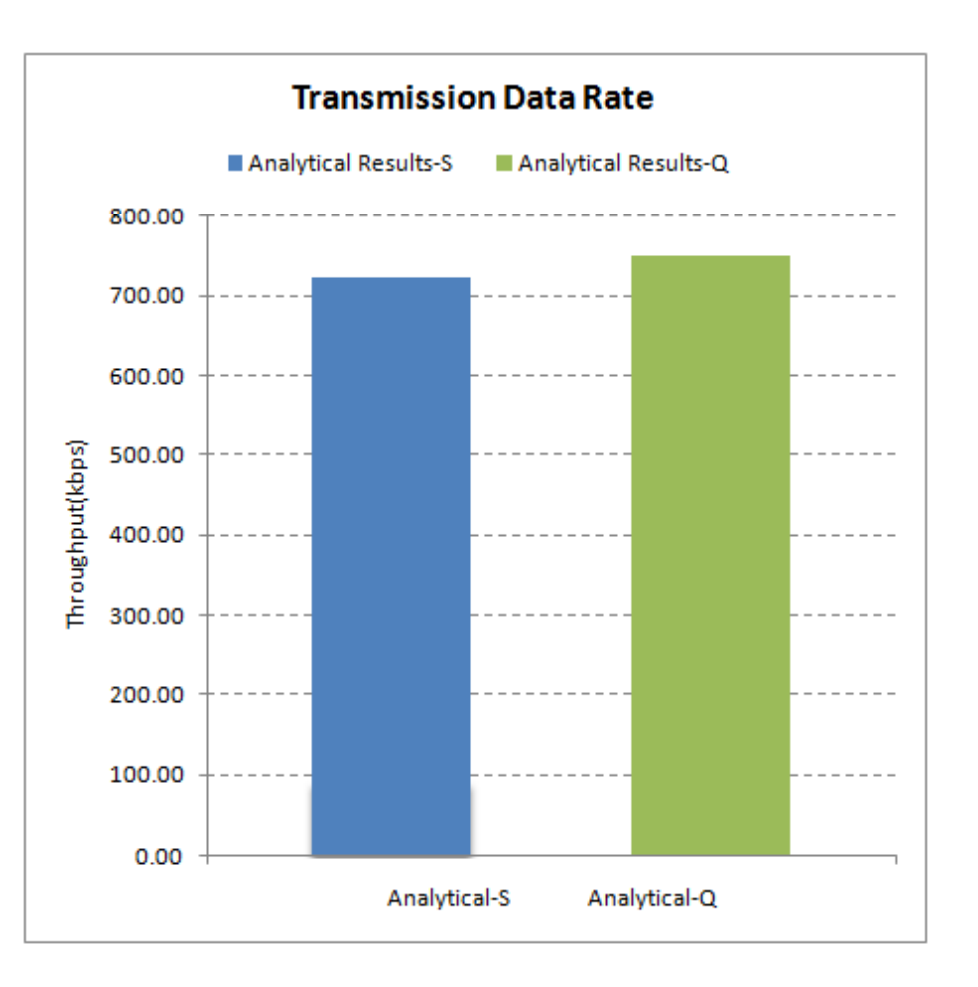

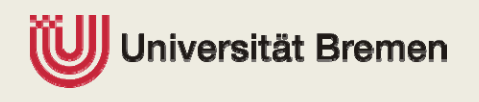

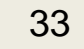

### Results comparison

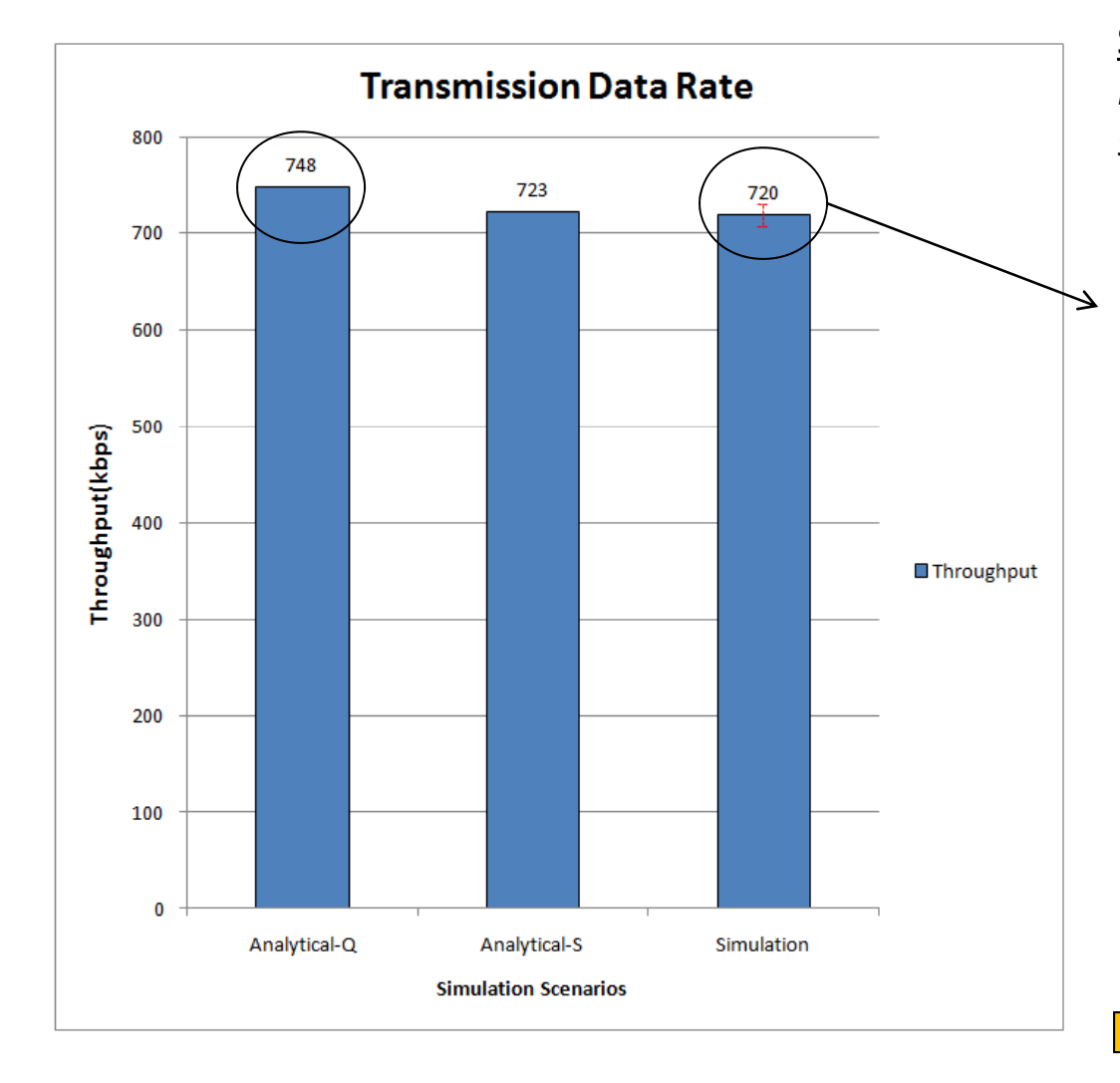

### Simulation

*Mean throughput <sup>=</sup> 719.65 kbit/sec 95% CI (713.05 kbps, 726.16 kbit/sec)*

#### *Th i f thi diff There are many issues for this difference during this analysis*

- $\blacktriangleright$  *Fast queuing simulator analysis had higher number of RLC retransmissions compared to detailed system simulator and it leads to a higher throughput for fast queuing simulator (loss probability of the detailed system simulator is 0.41% whereas it is 1% for the fast queuing simulator. Additional overhead is ~6kbit/sec.)*
- $\blacktriangleright$  *There are other effects which cannot be quantified as above such as*
	- г *Losses are uniformly distributed*
	- $\blacksquare$ *Effect of TCP slow start etc..*
- $\blacktriangleright$  *And all other protocol effects and assumptions*

Goodput comparison provide more close agreement

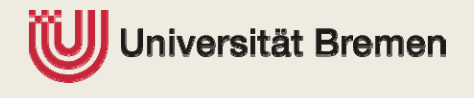

tlw@comnets.uni‐bremen.de 34

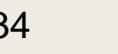

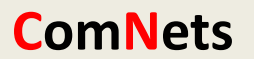

### Joint Markov chain

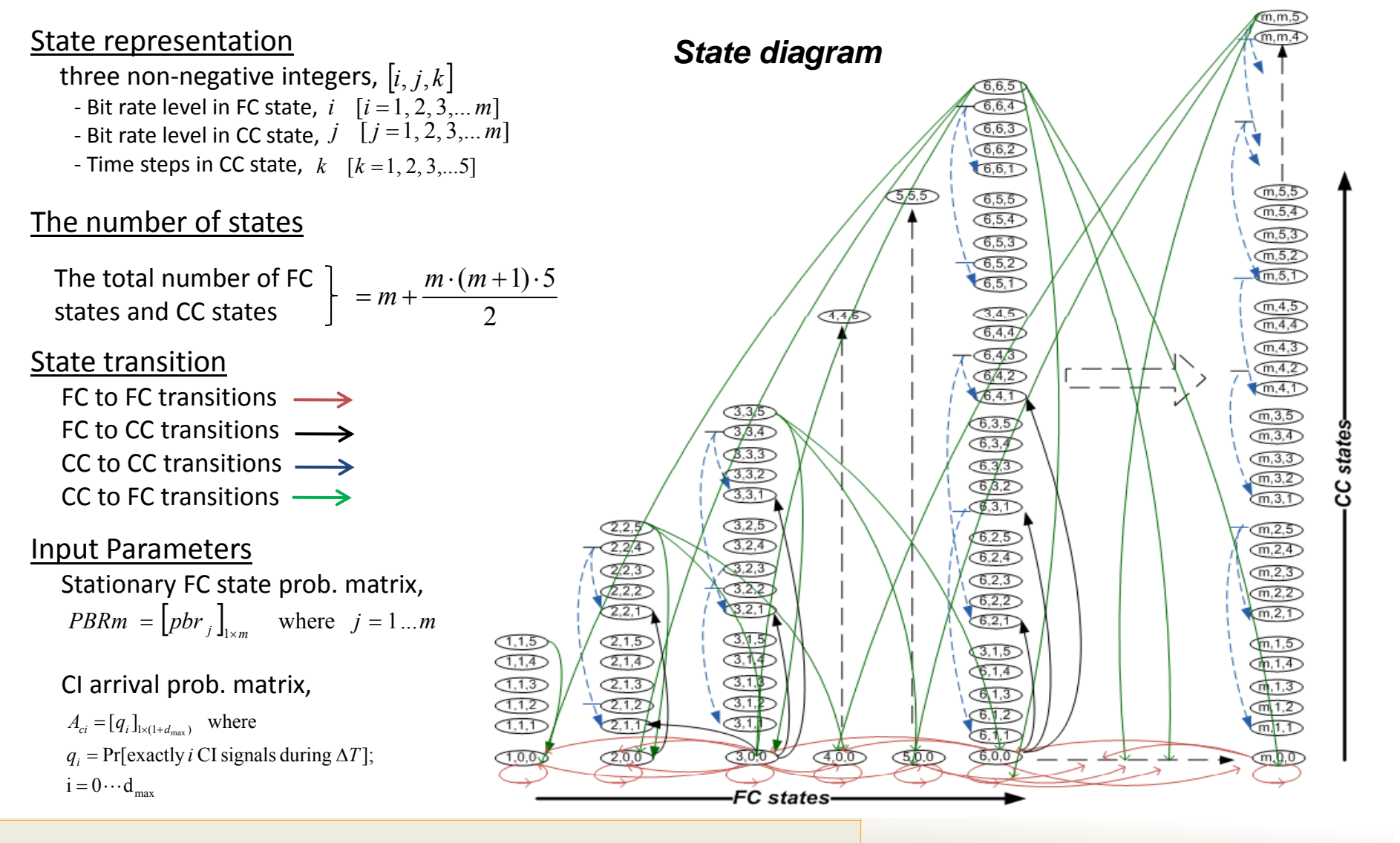

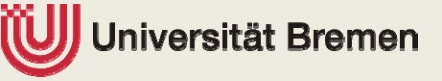

tlw@comnets.uni‐bremen.de **ComNets** tlw@comnets.uni‐bremen.de

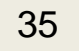